À la réception de votre système d'ordinateur, vous vous trouvez devant 1000 à 2000 pages de documentation. Il y a certainement un manuel pour le Système d'exploitation à disques (DOS) (environ 500 pages) et un manuel pour l'imprimante (200 pages). Vous avez peut-être aussi un manuel pour le langage BASIC (environ 400 pages) et un Guide d'exploitation (200 à 400 pages). De plus, naturellement, chaque progiciel que vous utilisez a son propre manuel.

Dans la présente section, nous voulons résumer l'essentiel du manuel DOS et du Guide d'exploitation. Il va de soi que nous n'allons pas aborder tous les aspects du fonctionnement de l'ordinateur, ni expliquer tous les programmes et commandes de DOS (70 au total). Mais la règle 80/20 (vous utilisez 20% de vos instruments pour accomplir 80% de votre travail) s'applique très bien à l'utilisation d'un micro-ordinateur. Nous allons traiter des commandes fondamentales de DOS, ainsi que d'autres techniques d'exploitation qui vous permettront d'utiliser efficacement votre système.

## **Le minimum absolu: Commandes, concepts et instruments**  2.1

Sur les 70 commandes offertes par DOS, il y en a 9 que l'on utilise tous les jours pour assurer l'organisation des fichiers de données et de programmes. Notre description de chaque commande est organisée à peu près comme dans le Manuel de référence DOS d'IBM, mais, il faut l'espérer, un peu plus facile à comprendre. Quand vous aurez besoin de consulter la documentation DOS pour étudier ces commandes ou d'autres, la disposition au moins vous sera familière.

Avant de passer à la présentation de ces commandes, il y a lieu de définir certains concepts, instruments et conventions.

## **2.1.1 Les définitions essentielles**

Certains mots ont une définition très précise dans leur usage informatique. Voici quelques-uns des plus importants:

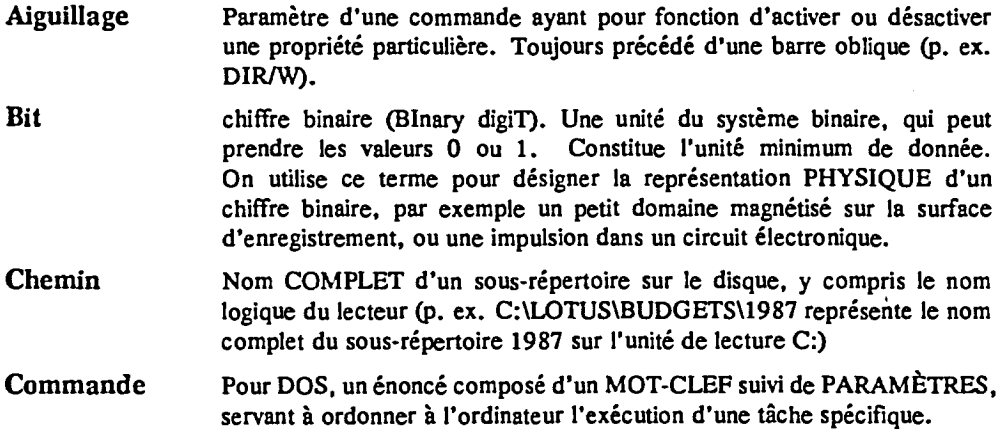

**3**